```
\ln[1] := SetDirectory<sup>[</sup>"/www/user/fdahl/papers/Conjugation/"];
     << kappaLib.m
     << Petrov.m
```
KappaLib v1.1

Petrov routine loaded

## **Class IV: (11 1bar(1) 1bar(1))**

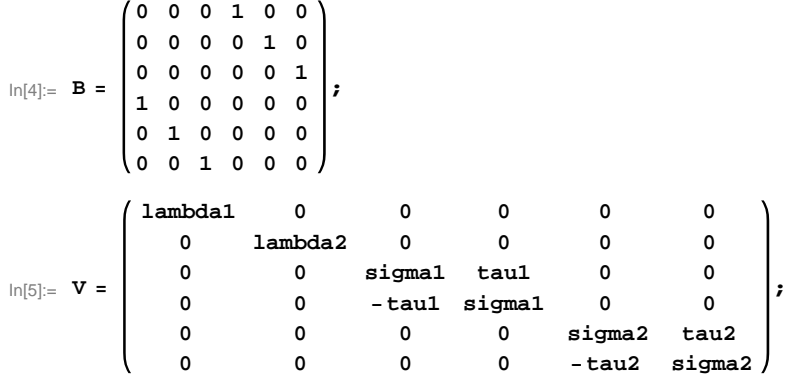

 $In[6]:=$  **Eigenvalues** [V]

Out $\beta$  [lambda1, lambda2, sigma1 - i tau1, sigma1 + i tau1, sigma2 - i tau2, sigma2 + i tau2}

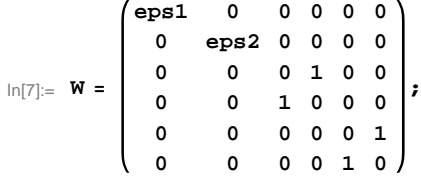

 $\ln[8] :=$  **Eigenvalues** [W]

```
Out[8]= \{-1, -1, 1, 1, eps1, eps2}
```
 **Since eps1 and eps2 have same block size, we assume that eps1 <= eps2. We also know that W should have signature (+++---).**

```
\label{eq:Infty} \begin{bmatrix} \text{In}[\mathbb{9}] \text{ := } \text{Sort} \left[ \text{Eigenvalues} \left[ \textbf{W} \right] \: / \: . \: \left\{ \text{eps1} \rightarrow -1 \: , \: \text{eps2} \rightarrow -1 \right\} \right] \end{bmatrix}Sort[Eigenvalues[W] /. {eps1 \rightarrow -1,eps2 \rightarrow 1}]Sort[Eigenvalues[W] /. {eps1 \rightarrow 1, eps2 \rightarrow 1}]Out<br>[9]= \{-1, -1, -1, -1, 1, 1, 1\}Out[10] = \{-1, -1, -1, 1, 1, 1, 1\}Out[11]= \{-1, -1, 1, 1, 1, 1\}
```

```
 Only sign possibility is eps1 = -1, eps2 = +1
In[12]:= W = W . 8eps1 ® -1, eps2 ® 1<;
     W  MatrixForm
     Eigenvalues[W]Out[13]//MatrixForm=
      (-1 0 0 0 0 0)0 1 0 0 0 0
        0 0 0 1 0 0
        0 0 1 0 0 0
        0 0 0 0 0 1
       0 0 0 0 1 0
Out[14]= \{-1, -1, -1, 1, 1, 1, 1\}In[15]:= H* Permutation 5,5 with leading B *L
      S =
            0 0 0 1 0 0
            0 0 0 0 0 1
            1
             2
                  1
                  2
0 0 0 0
            0 0 1 0 0 0
            0 0 0 0 1 0
                               ;
```
## **Check that S is in set mathcal(S)**

**1**

 $\frac{1}{2}$  **0 0 0 0** 

```
In[16]:= Transpose@SD.B.S  W
```
 $\frac{1}{2}$ **2**

Out[16]= True

## **Compute result**

```
In[17]: res = S.V. Inverse[S];
       res  MatrixForm
Out[18]//MatrixForm=
         sigmal 0 0 -taul 0 0
            0 sigma2 0 0 -tau2 0
            0 0
                             \frac{\texttt{lambda1}}{} + \frac{\texttt{lambda2}}{}\overline{\phantom{a}}\gamma\begin{matrix} 0 & \hspace{1.5cm} 0 \end{matrix}lambda1
                                                                       \overline{\phantom{a}}+
lambda2
                                                                                \gammatau1 0 0 sigmal 0 0
            0 tau2 0 0 sigma2 0
             \begin{matrix} 0 & 0 & - \end{matrix}\frac{\text{lambda1}}{1} + \frac{\text{lambda2}}{1}\overline{2}2
                                                   0 0
                                                                   lambda1
                                                                      2
                                                                           +
lambda2
                                                                                \overline{2}
```

```
In[19]:= Petrov[res]
```

```
Out[19]//MatrixForm=
    -tau1 0 0 0 0 0 sigmal
     0 - tau2 0 0 0 0 sigma2 0
     0 0
             1
             \frac{1}{2} (-lambda1 + lambda2)
                            lambda1+lambda2
                               2
                                        0 0
     0 0
               lambda1+lambda2
                  2
                          1
                          \frac{1}{2} (-lambda1 + lambda2) 0 0
     0 sigma2 0 0 0 tau2 0
    sigma1 0 0 0 0 tau1
```
## **Export notebook as .pdf**

```
In[20]:= NotebookPrint@SelectedNotebook@D,
      "wwwuserfdahlpapersConjugationnotebooksClassIV.pdf"D
```